# SOLOMON **ISLANDS** UEPI

## 5 - 12 June 2015

# Kayak Expedition 8 days / 7 nights Ex Brisbane

## from  $$3175_{pp}$

## **TOUR PACKAGE INCLUDES**

- Return flights ex. Brisbane to Seghe via Honiara flying with **Solomon Airlines**
- Return boat transfers from Seghe to Uepi.
- 2 Nights twin share accommodation at Uepi Island Resort
- **Kavak Orientation Session**
- 3 Night/4Days Kayak tour through the Marovo Lagoon staying at local Eco-Lodges with all meals locally provided.
- Use of Perception 'Sea Lion' Kayaks + equipment
- **Additional Kayak Transfers**
- 2 Nights twin share accommodation at Uepi Island Resort
- All meals at Uepi (breakfast, lunch and dinner daily)
- Departure & applicable airline taxes (\$390.00 and subject to change)

#### **Cost Does Not Include:**

- Travel insurance
- Personal spending monies
- **Conditions Apply**

Prices are subject to change due to fluctuations in exchange rates without notice.

**Credit Card Payments** 

Should you choose to pay via Visa Card or MasterCard a surcharge fee of 1% will be Applied to your payment. Should you choose to pay via Amex or Diners card a surcharge fee of 3% will be applied to your payment.

#### **Booking requirements**

To secure your place on this expedition, you will need to complete a booking form and return it together with a non refundable deposit amount of \$500.00 per person. Booking conditions apply. Restricted to maximum of 10pax. Booking reference: 15919 16.06.14

### FOR BOOKINGS AND MORE INFORMATION PLEASE CONTACT

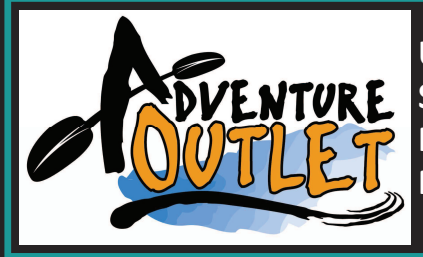

Unit 5, 3 Jackman St WENTURE Southport QLD 4215 Ph: (07) 5571 2929 M: 0407 741 748

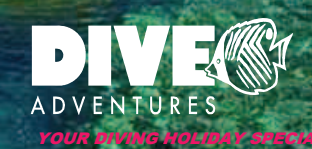

 $= -1$